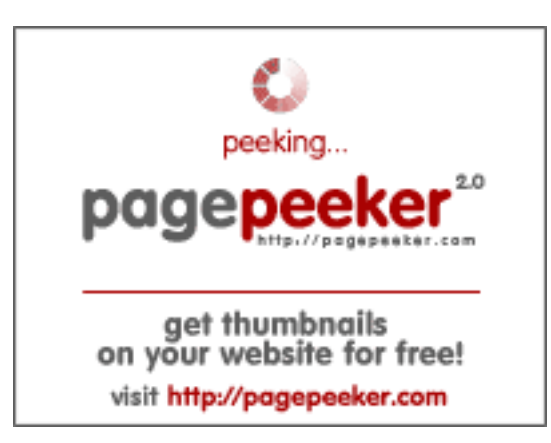

### **Avaliação do site expertphotography.com**

Gerado a 20 de Abril de 2022 22:32 PM

#### **O resultado é de 58/100**

#### **Conteúdo SEO**

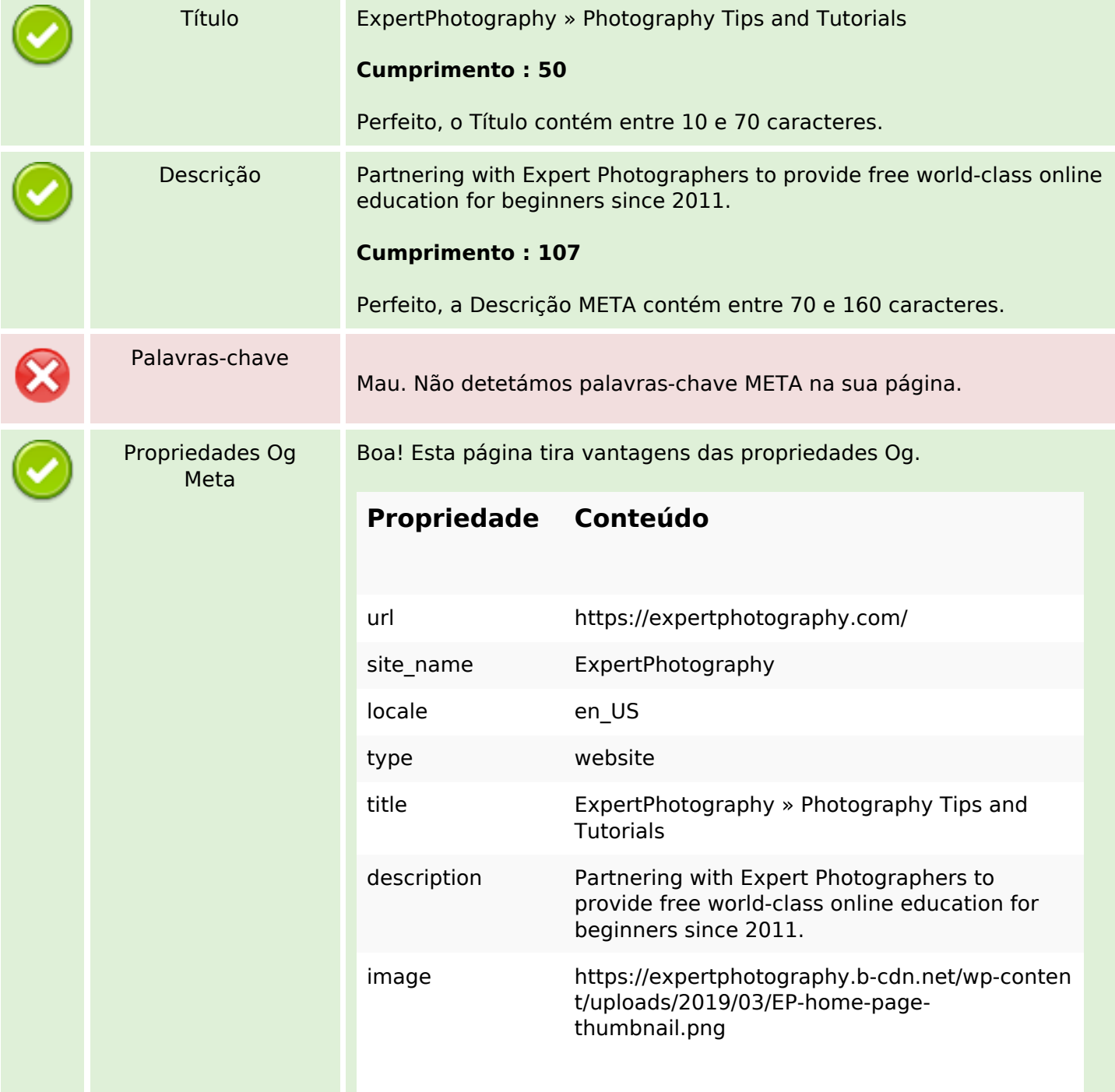

#### **Conteúdo SEO**

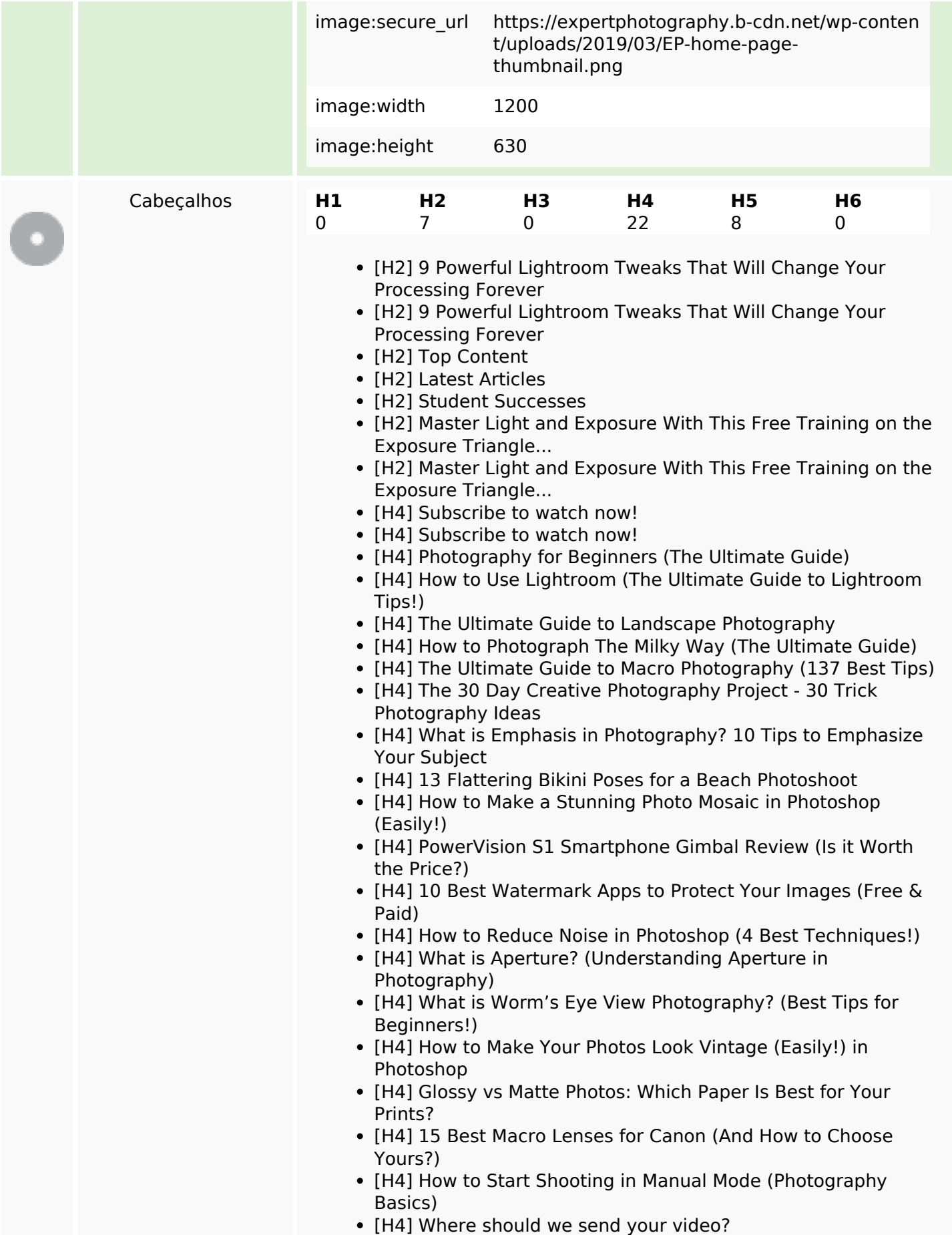

## **Conteúdo SEO**

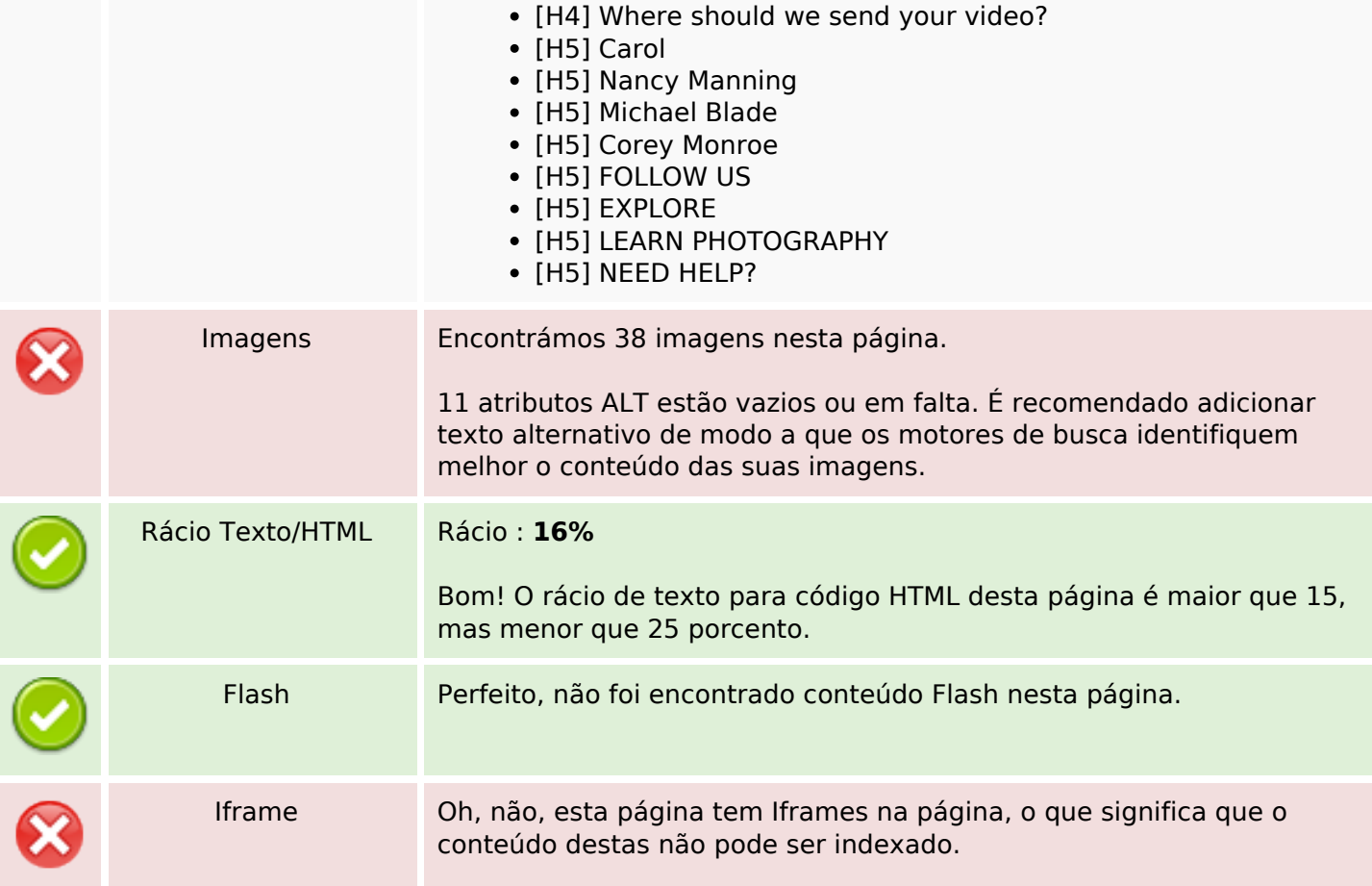

## **Ligações SEO**

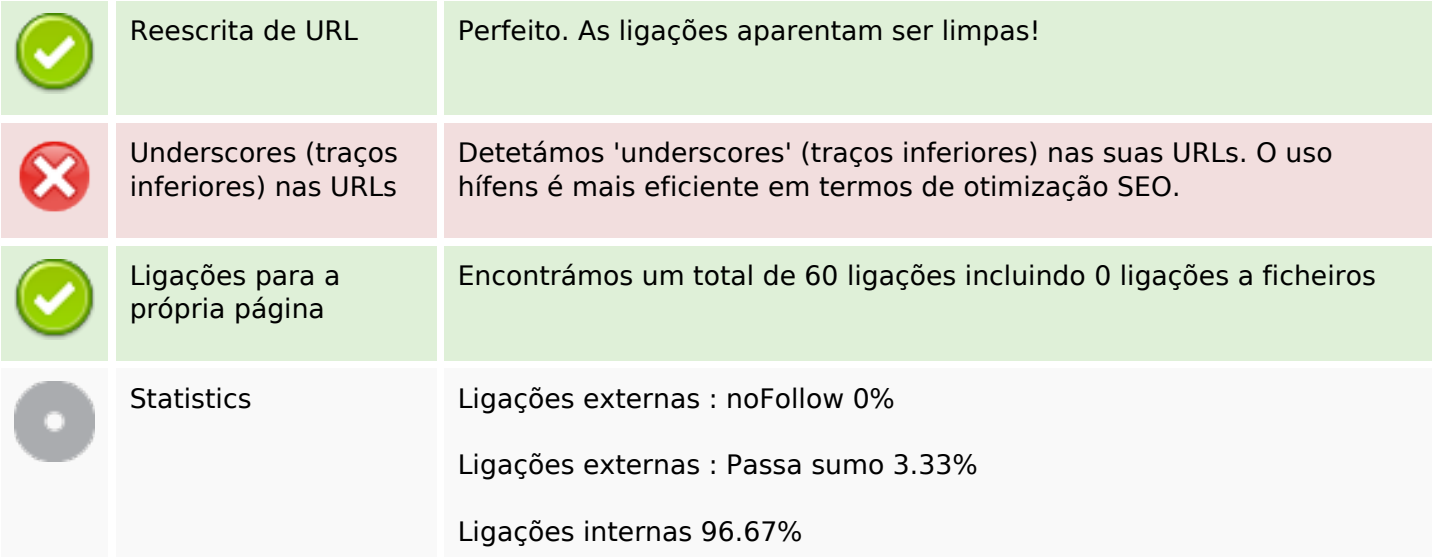

# **Ligações para a própria página**

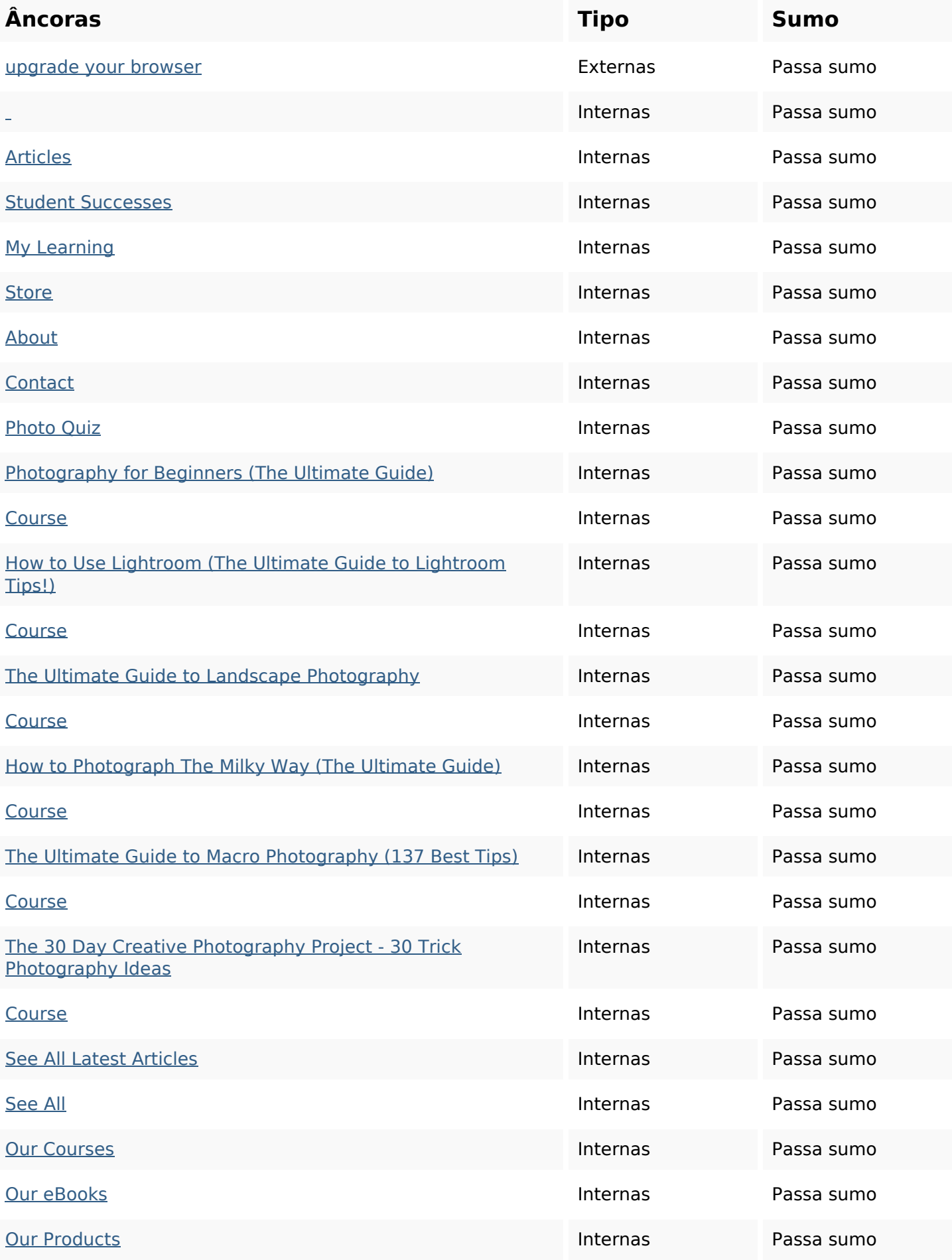

# **Ligações para a própria página**

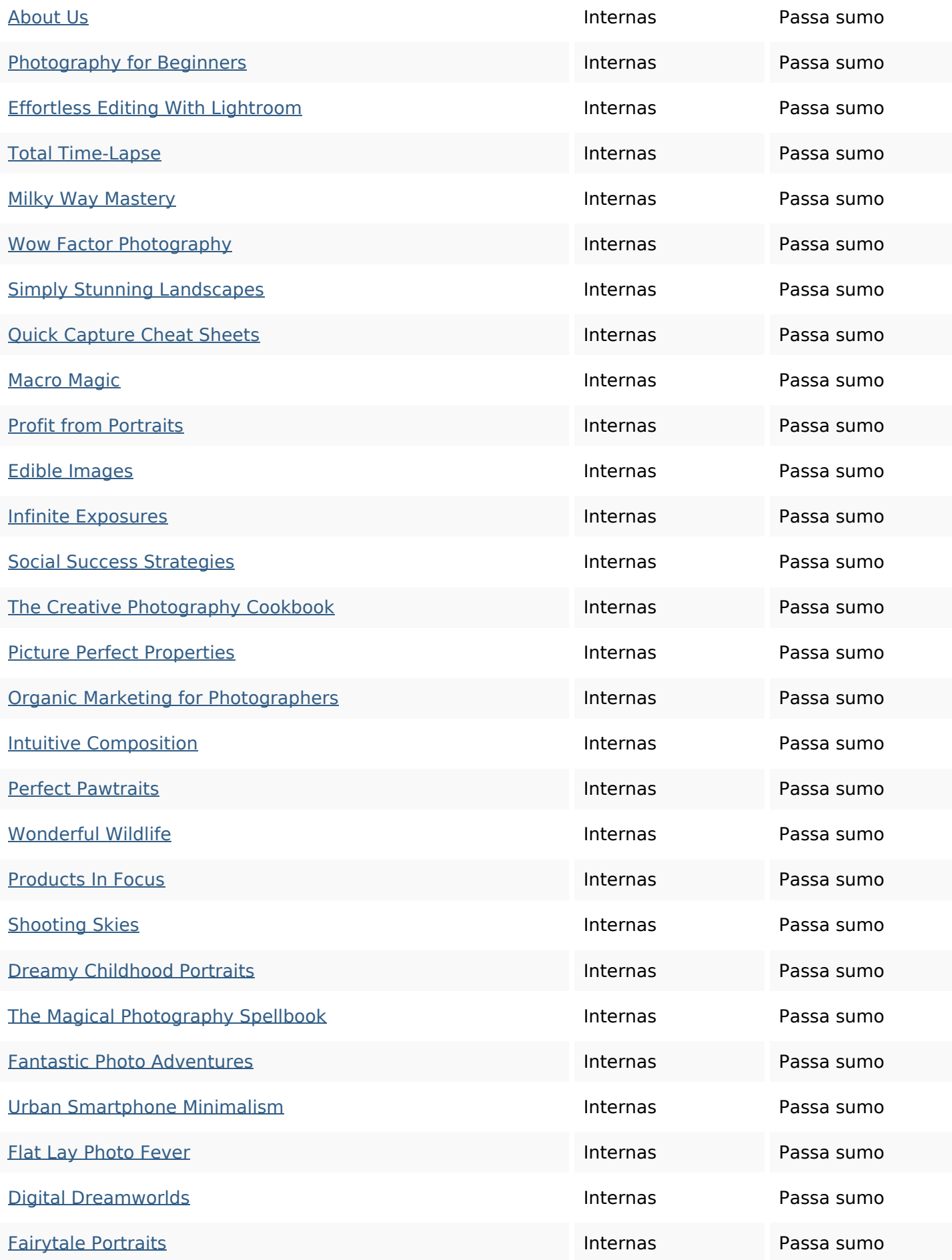

## **Ligações para a própria página**

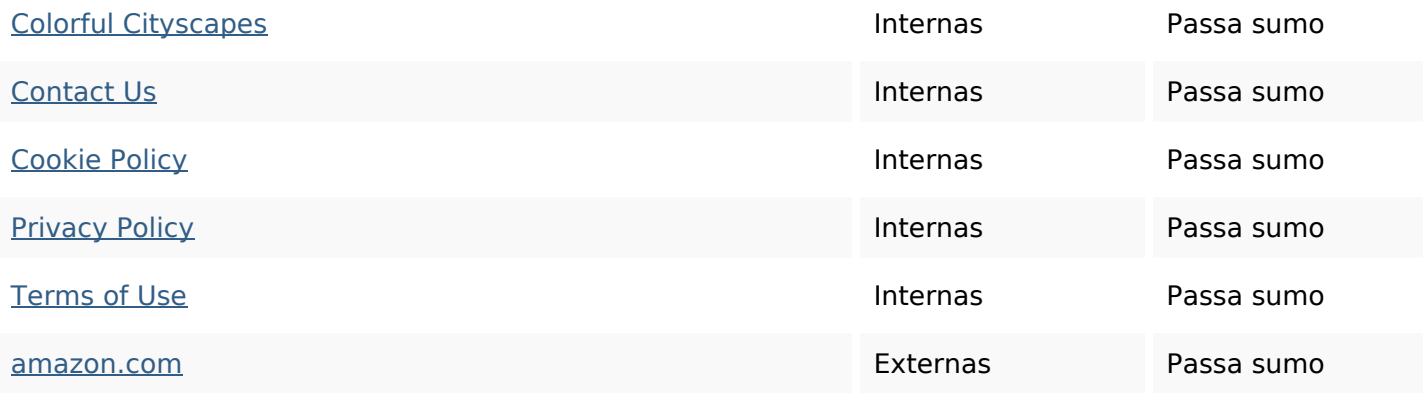

#### **Palavras-chave SEO**

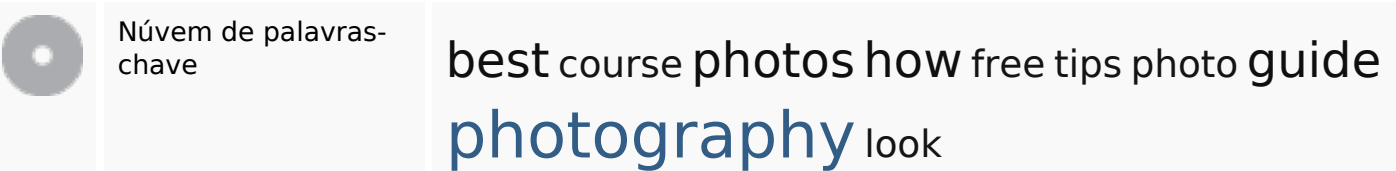

#### **Consistência das Palavras-chave**

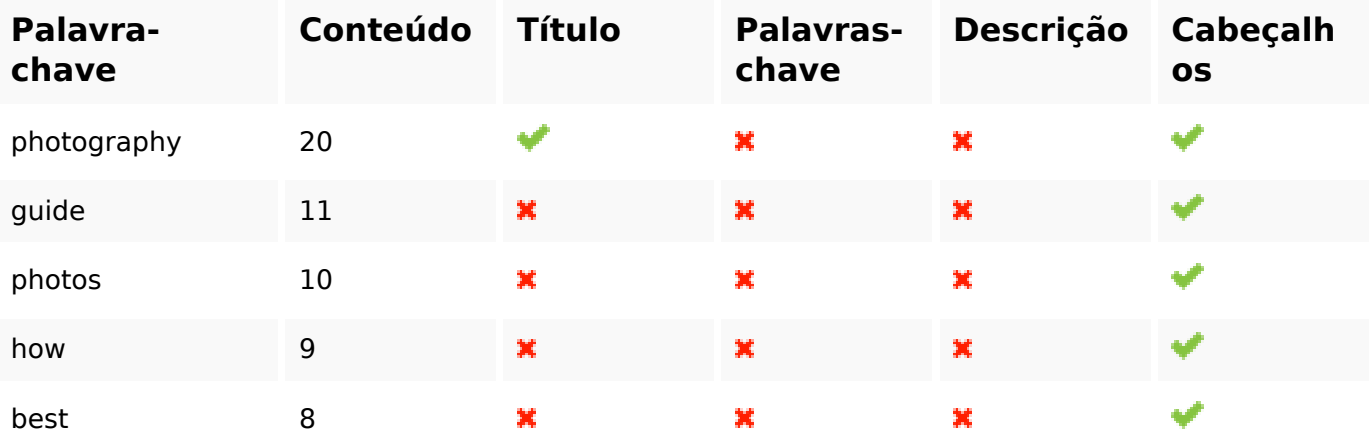

## **Usabilidade**

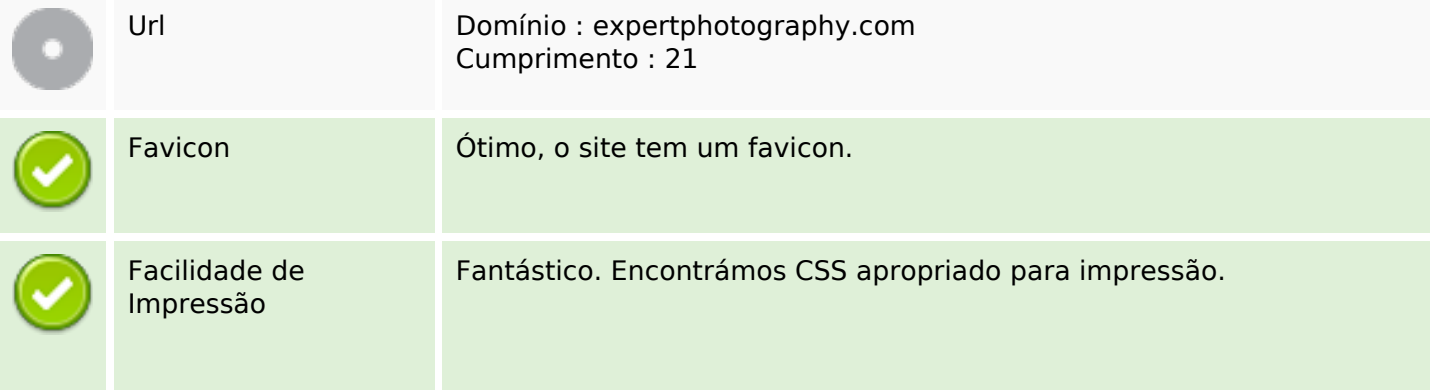

### **Usabilidade**

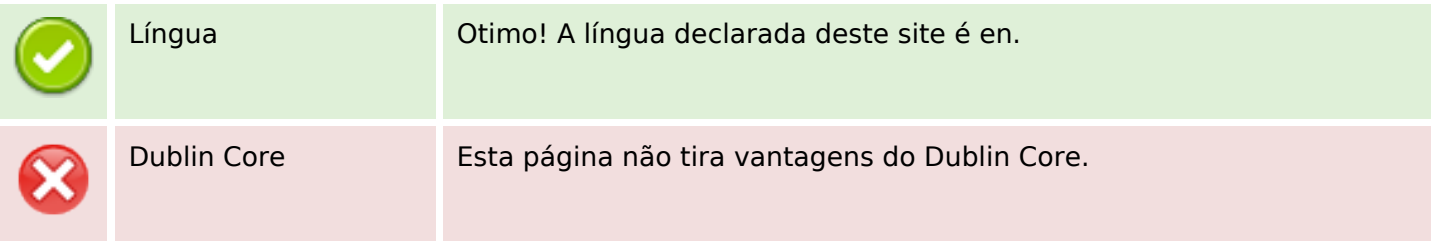

#### **Documento**

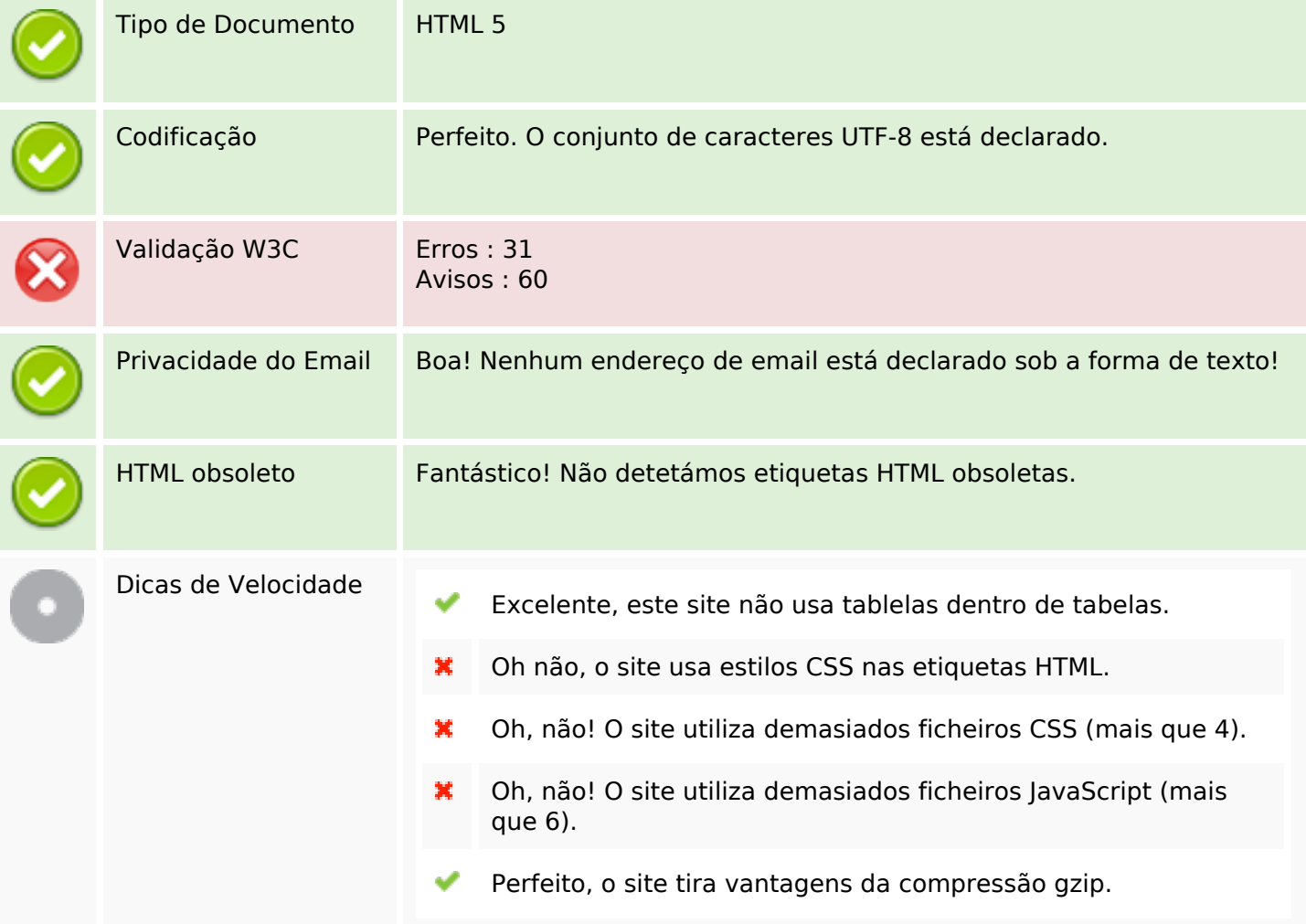

### **Dispositivos Móveis**

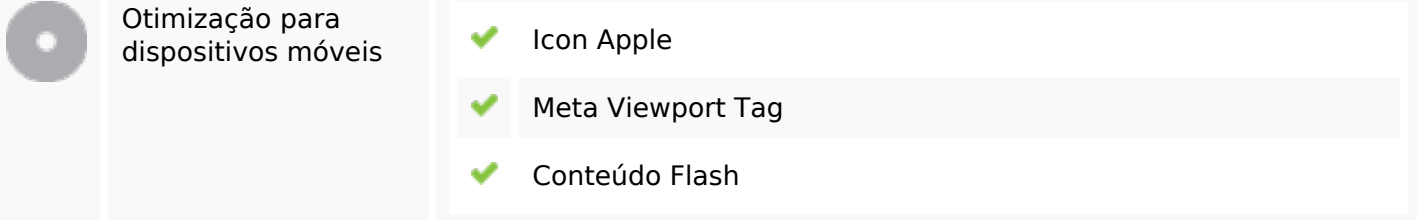

## **Otimização**

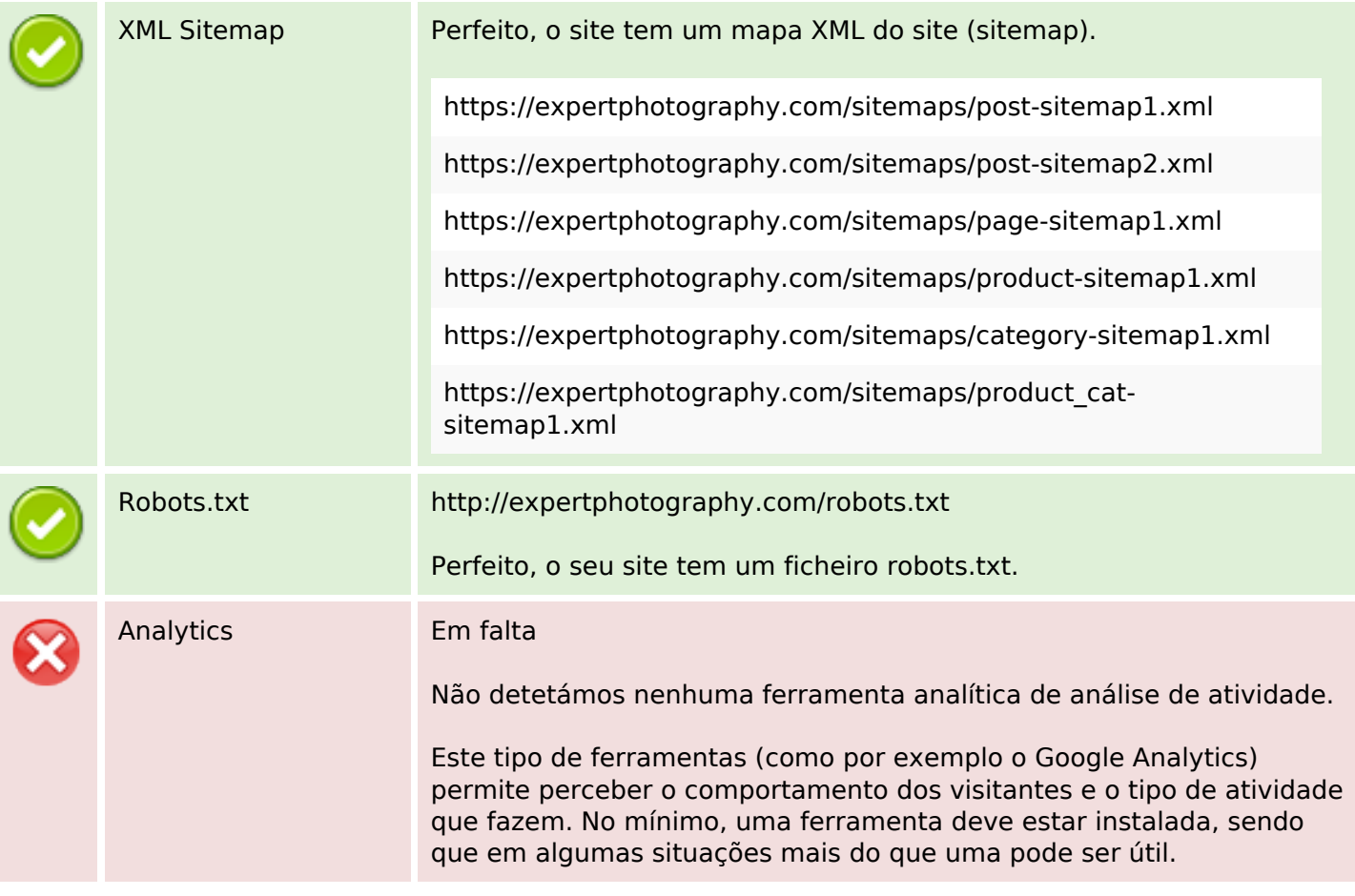